VI.3.4B-PRINTRC PROGRAM FCINIT COMMAND PRINTRC

## Purpose

Command PRINTRC prints Rating Curve definitions.

## Input Data

First record:

PRINTRC

Subcommands:

The following subcommands can be entered in any order.

At least an IDENTIFIER subcommand or an ALLRC subcommand must be specified. An ALLRC subcommand will override an IDENTIFIER subcommand.

The UNITS subcommand is optional. It not specified the units will be those used when the Rating Curve was defined.

The RCFORMAT subcommand allows a choice of print formats.

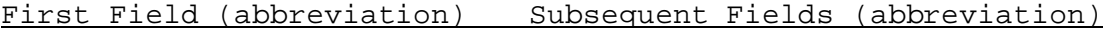

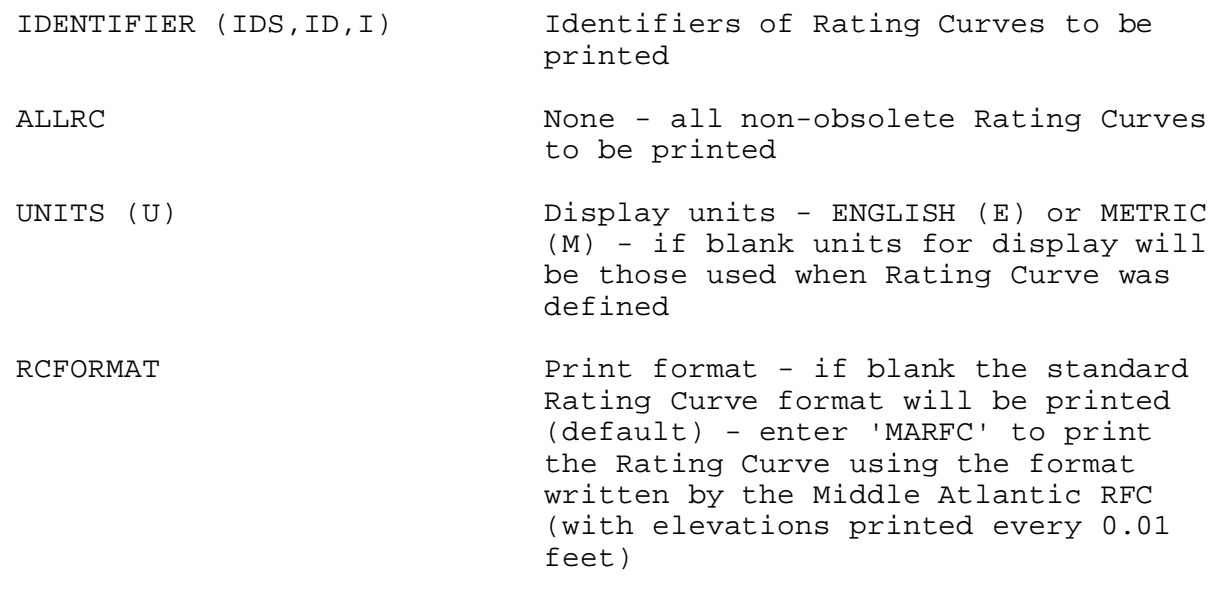

Last record:

END None

**Example** 

The following input will print Rating Curves definitions in English

units.

PRINTRC IDENTIFIERS ROSSE BLASE UNITS ENGLISH END